24<sup>th</sup> Summer School on PARALLEL **COMPUTING** 

## Introduction to MPI Part II<br>olloctive Communications Collective Communications and communicators

**Massimiliano Guarrasi, Andrew Emerson**ar r **asi, Ariar C w Errici son**<br>{m.guarrasi,a.emerson}@cineca.it SuperComputing Applications and Innovation Department

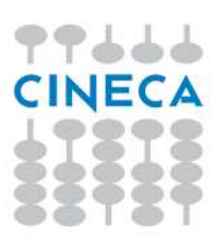

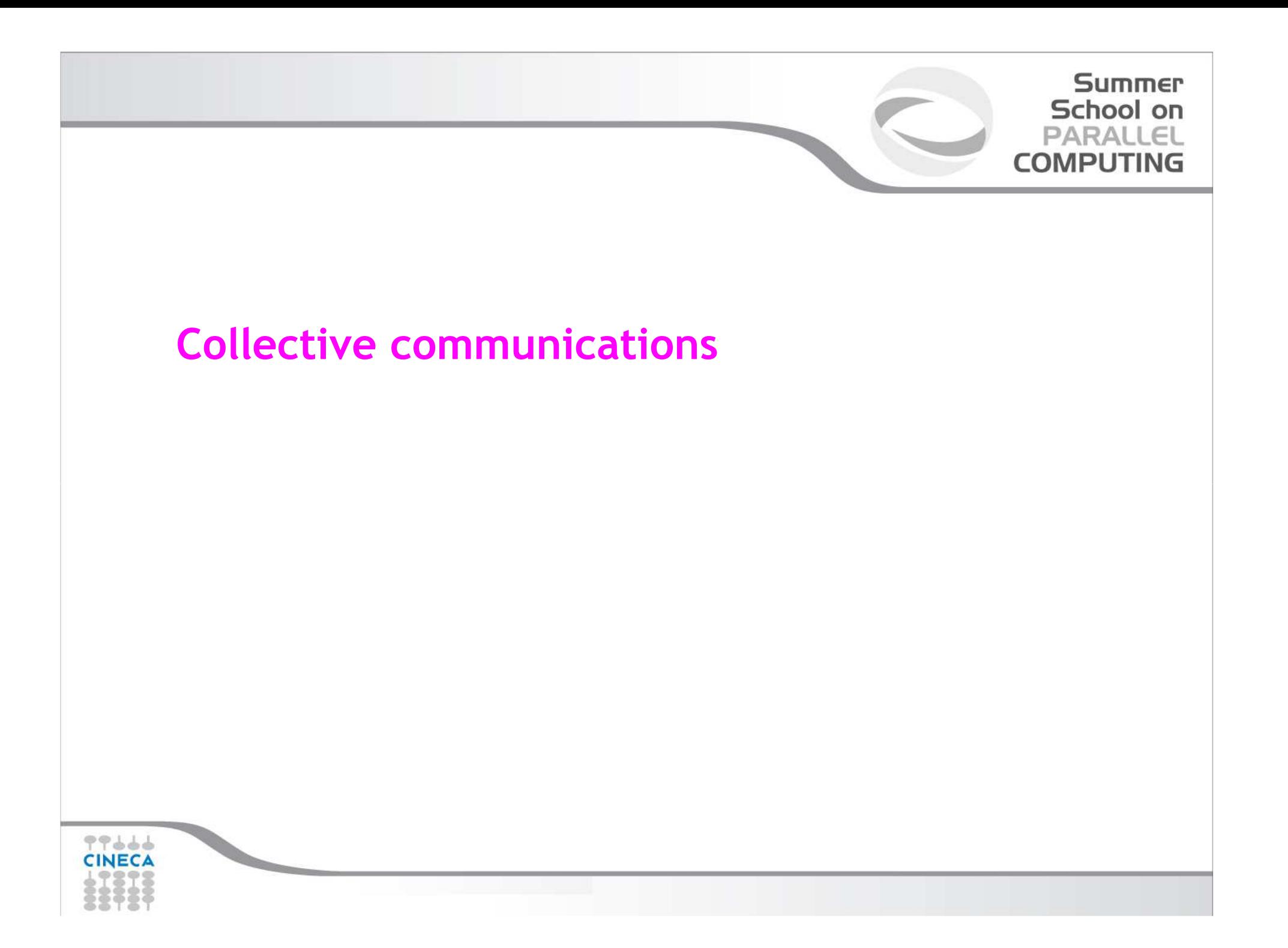

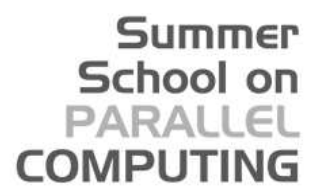

Collective communications is a method of communication which involves all processes in a communicator:

- •**All** processes (in a communicator) call the collective function
- •Collective communications will not interfere with point-to-point
- All collective communications are blocking (in MPI 2.0)
- No tags are required
- Receive buffers must match in size (number of bytes)

It's a safe communication mode

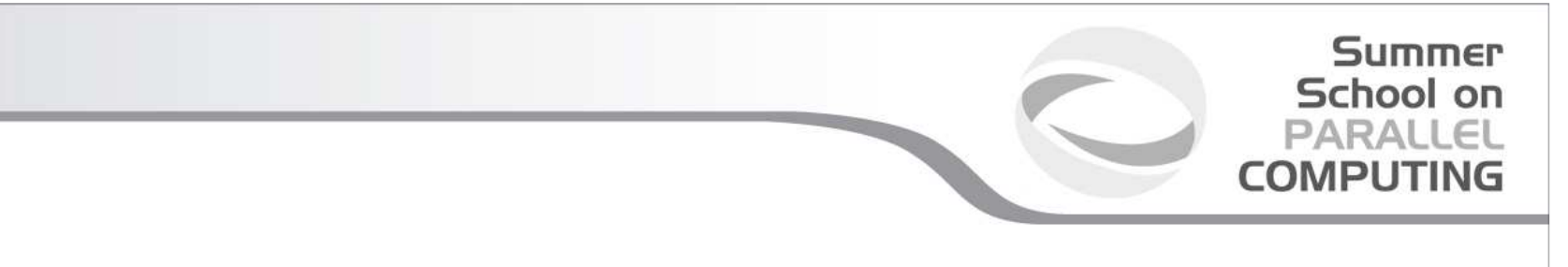

Communications involving a group of processes. They are called by all the ranks involved in a communicator (or a group) and are of three types:

• Synchronization (e.g. Barrier)

77666

- Data Movement (e.g. Broadcast or Gather/scatter)
- Global Computation (e.g. reductions)

## Summer School on PARALLEL **COMPUTING MPI Barrier**It stops all processes within a communicator until they are synchronizedint MPI\_Barrier(MPI\_Comm comm); $t<sub>1</sub>$  $t<sub>2</sub>$  $t<sub>3</sub>$  $P<sub>2</sub>$  $P_0$  $P_4$  $P_1$  $P_3$  $P_0$  $P_1$   $P_2$  $P_3$   $P_4$ barrier barrier  $P_0$   $P_1$   $P_2$   $P_3$   $P_4$ 99666 **CINECA**

## **MPI Broadcast**

Int MPI\_Bcast (void \*buf, int count, MPI\_Datatype datatype, int root, MPI\_Comm comm)

Summer School on PARALLEL **COMPUTING** 

Note that all processes must specify the same root and same comm.

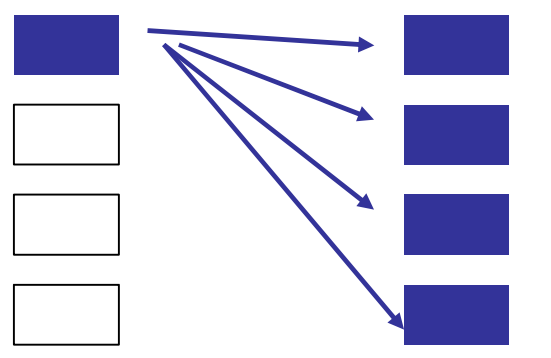

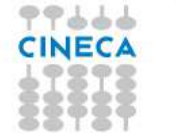

## **Example**

```
PROGRAM broad cast
INCLUDE 'mpif.h'
INTEGER ierr, myid, nproc, root
INTEGER status(MPI_STATUS_SIZE)REAL A(2)
CALL MPI_INIT(ierr)
CALL MPI_COMM_SIZE(MPI_COMM_WORLD, nproc, ierr)CALL MPI_COMM_RANK(MPI_COMM_WORLD, myid, ierr)root = 0
IF( myid .EQ. 0 ) THEN
       a(1) = 2.0
a(2) = 4.0END IF
CALL MPI_BCAST(a, 2, MPI_REAL, 0, MPI_COMM_WORLD, ierr)WRITE(6,*) myid, ': a(1) = ', a(1), 'a(2) = ', a(2)CALL MPI FINALIZE(ierr)

END PROGRAM broad_cast
```
Summer School on PARALLEL **COMPUTING** 

77666 CINECA

## **MPI Gather**

**Summer** School on **PARALL COMPUTING** 

Each process, root included, sends the content of its send buffer to the root process. The root process receives the messages and stores them in the rank order.

int MPI\_Gather(void \*sendbuf, int sendcnt, MPI\_Datatype sendtype, void \*recvbuf, int recvcnt, MPI\_Datatype recvtype, int root, MPI\_Comm comm)

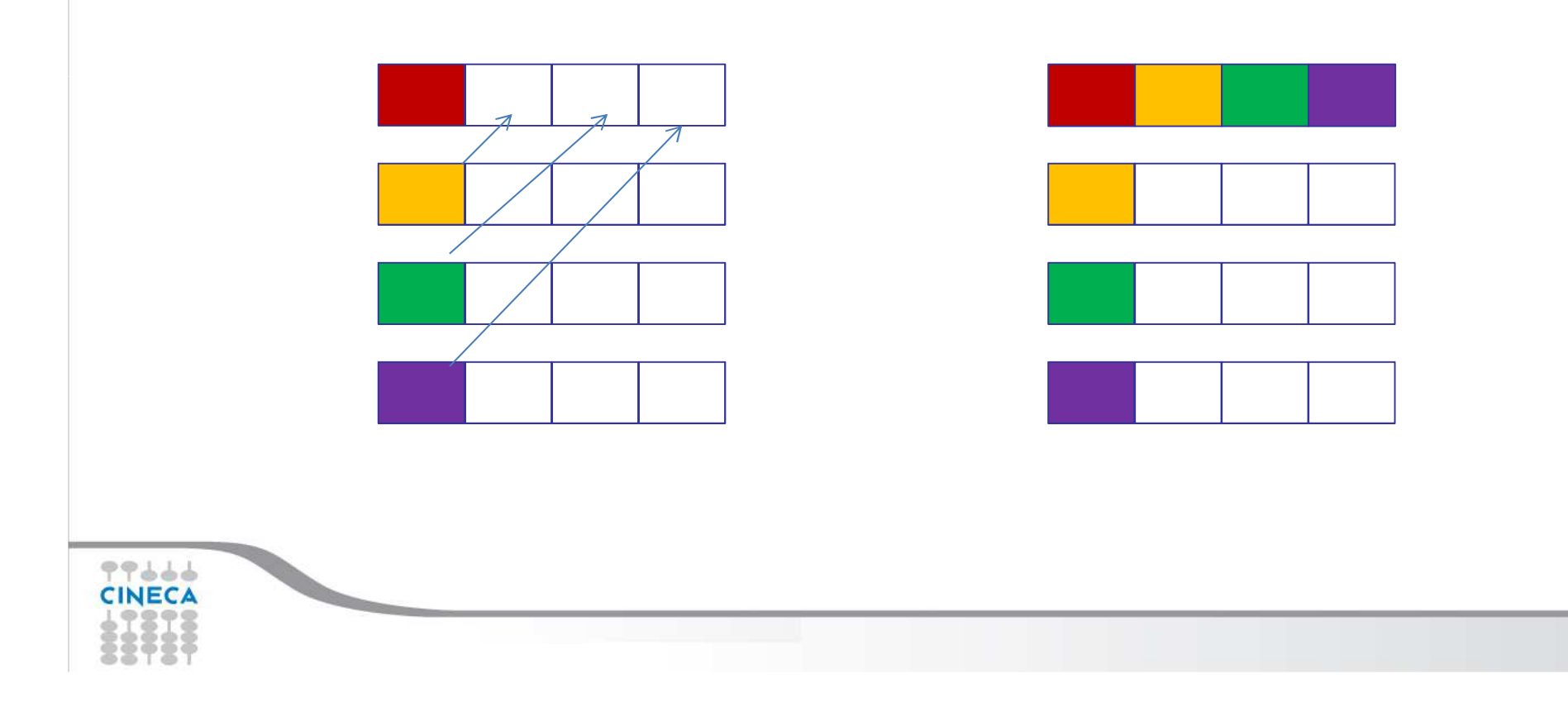

## **MPI Scatter**

**Summer** School on **PARALL**  $\subset$ **COMPLITING** 

The root sends a message. The message is split into n equal segments, the i-th segment is sent to the i-th process in the group and each process receives this message.

int MPI\_Scatter(void \*sendbuf, int sendcnt, MPI\_Datatype sendtype, void \*recvbuf, int recvcnt, MPI\_Datatype recvtype, int root, MPI\_Comm comm)

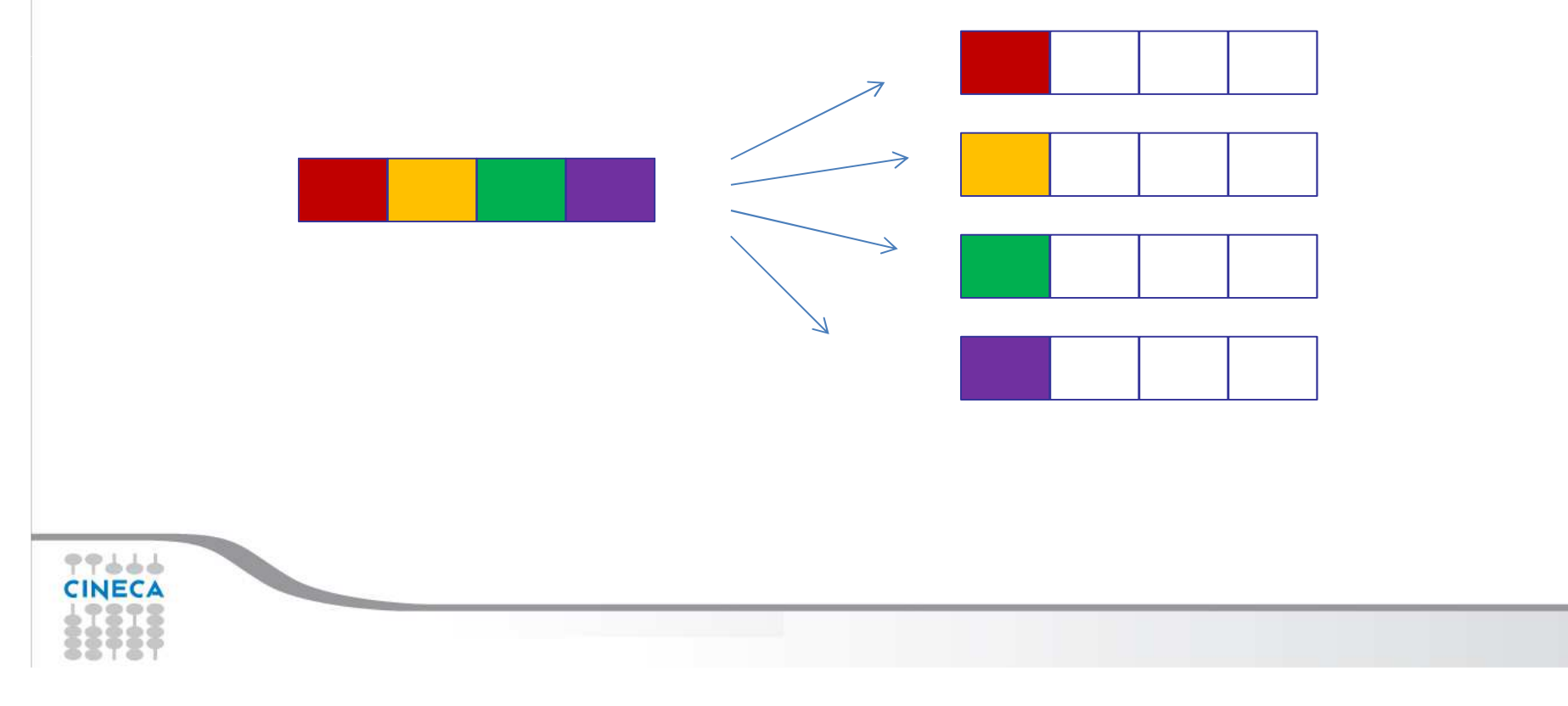

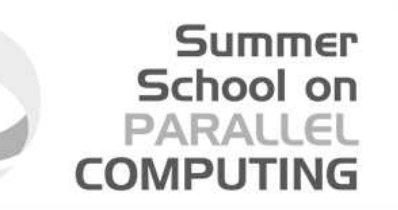

There are possible combinations of collective functions.For example,

## **MPI Allgather**

 is a combination of a gather + a broadcast int MPI\_Allgather(void \*sendbuf, int sendcount, MPI\_Datatype sendtype, void \*recvbuf, int recvcount, MPI\_Datatype recvtype, MPI\_Comm comm)

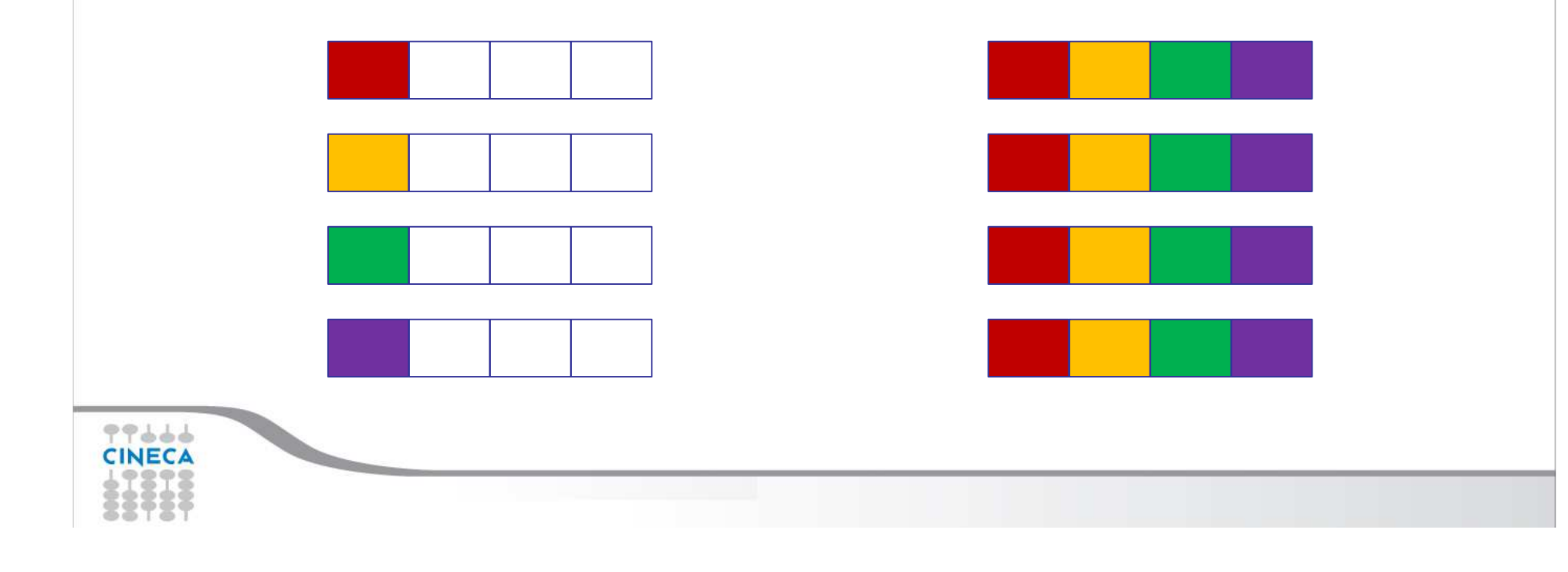

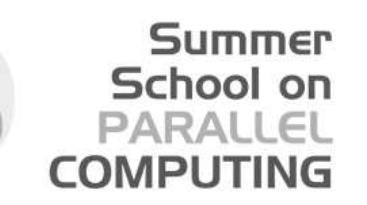

For many collective functions there are extended functionalities.

For example it's possible to define the length of arrays to be scattered or gathered with

## **MPI\_Scatterv**

## **MPI\_Gatherv**

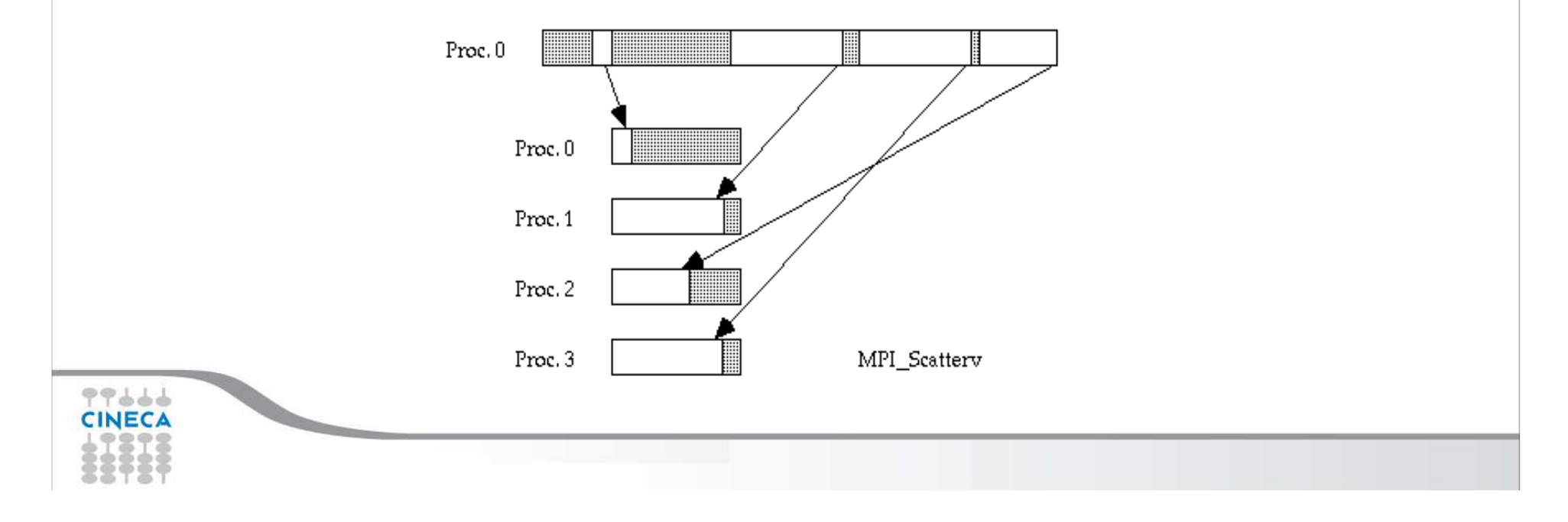

#### **Summer** School on **PARALLEL COMPUTING**

## **MPI All to all**

This function makes a redistribution of the content of each process in a way that each process know the buffer of all others. It is a way to implement the matrix data transposition.

 int MPI\_Alltoall(void \*sendbuf, int sendcount, MPI\_Datatype sendtype, void \*recvbuf, int recvcount, MPI\_Datatype recvtype, MPI\_Comm comm)

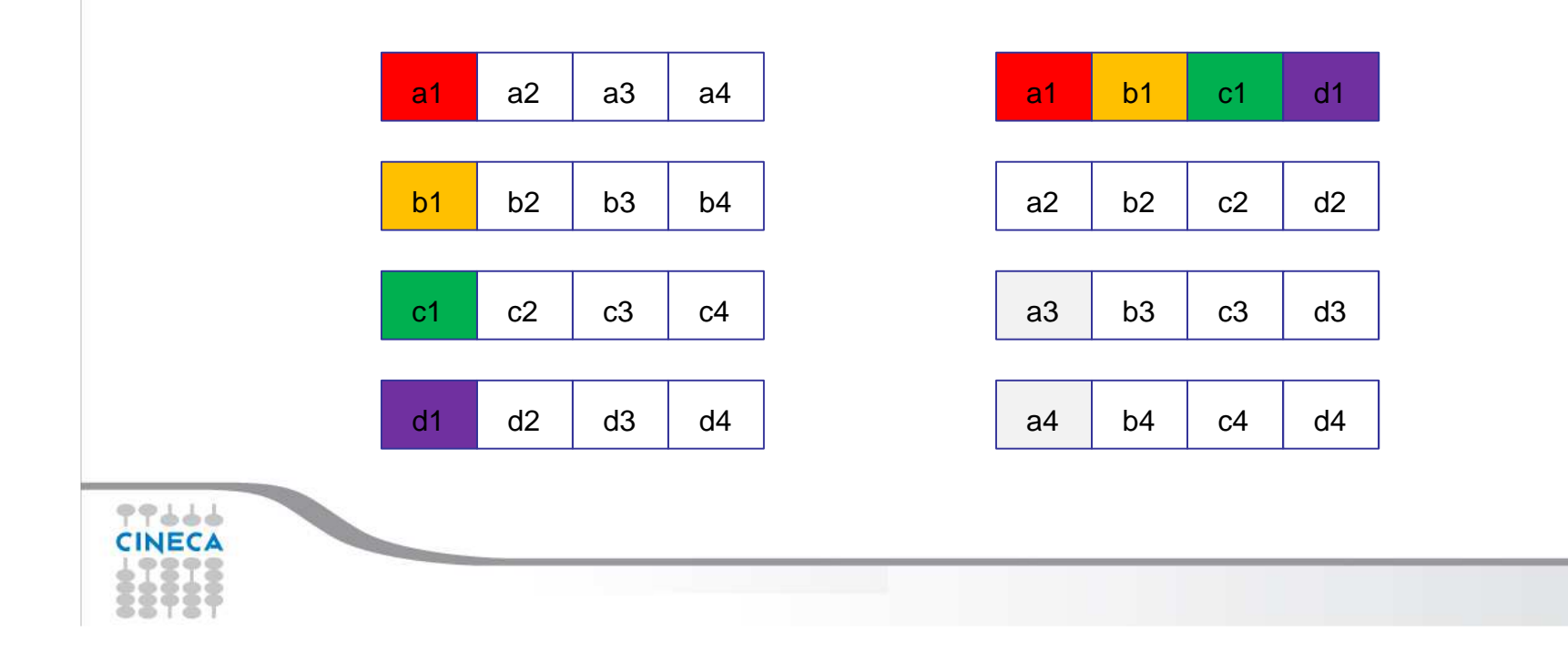

#### Summer School on PARALLEL **COMPUTING**

## **Reduction**

99666 **CINECA** 

Reduction operations permits us to

- Collect data from each process
- Reduce the data to a single value
- Store the result on the root process (MPI\_Reduce) or
- Store the result on all processes (MPI\_Allreduce)

## **Predefined reduction operations**

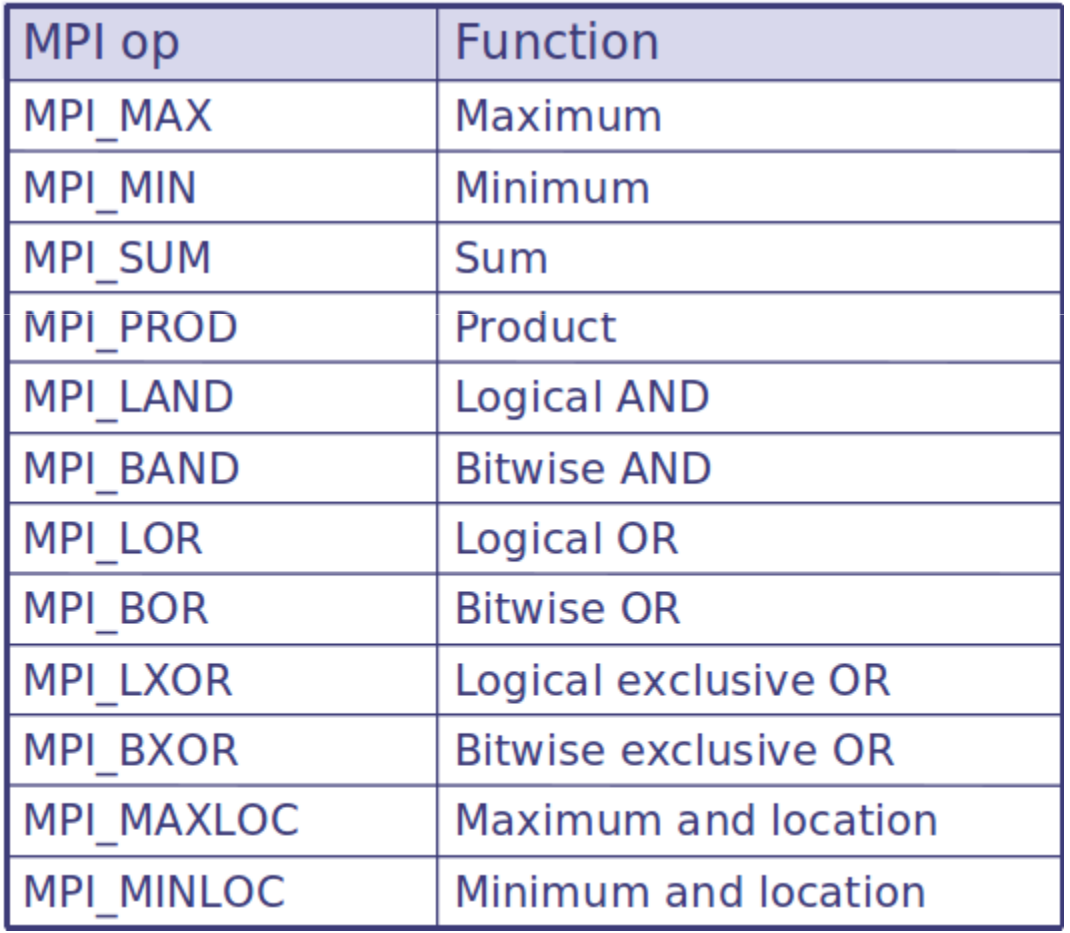

CINECA

```
Summer
                                                            School on
                                                            PARALLEL
                                                          COMPUTING
    PROGRAM reduce
INCLUDE 'mpif.h'
INTEGER ierr, myid, nproc, rootREAL A(2), res(2)
CALL MPI_INIT(ierr)
CALL MPI_COMM_SIZE(MPI_COMM_WORLD, nproc, ierr)
CALL MPI_COMM_RANK(MPI_COMM_WORLD, myid, ierr)root = 0
a(1) = 2.0
a(2) = 4.0
CALL MPI_REDUCE(a, res, 2, MPI_REAL, MPI_SUM, root,MPI_COMM_WORLD, ierr)
IF( myid .EQ. 0 ) THEN
    WRITE(6,*) myid, ': res(1)=', res(1), 'res(2)=', res(2)END IF
CALL MPI_FINALIZE(ierr)END99666
CINECA
```
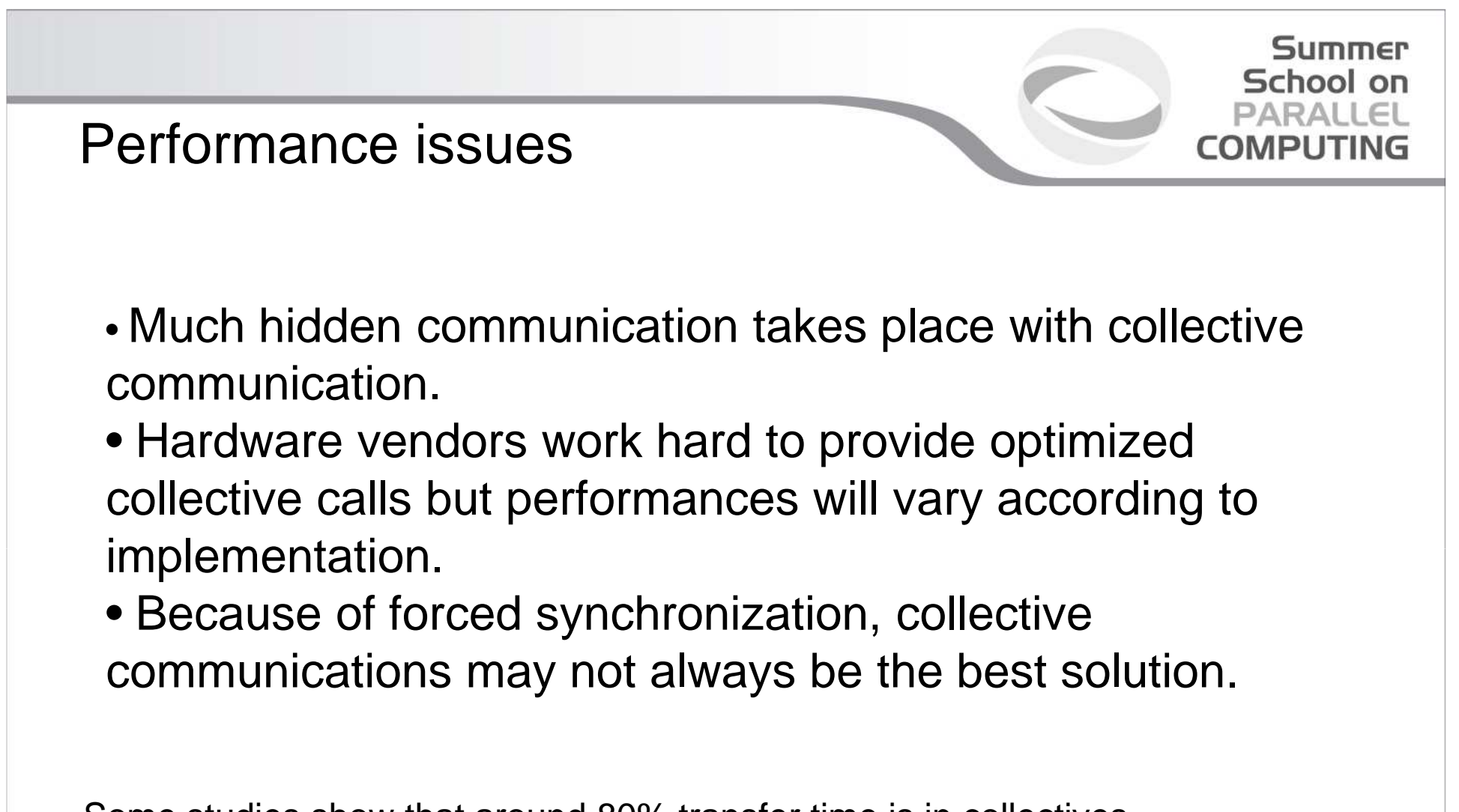

Some studies show that around 80% transfer time is in collectives.

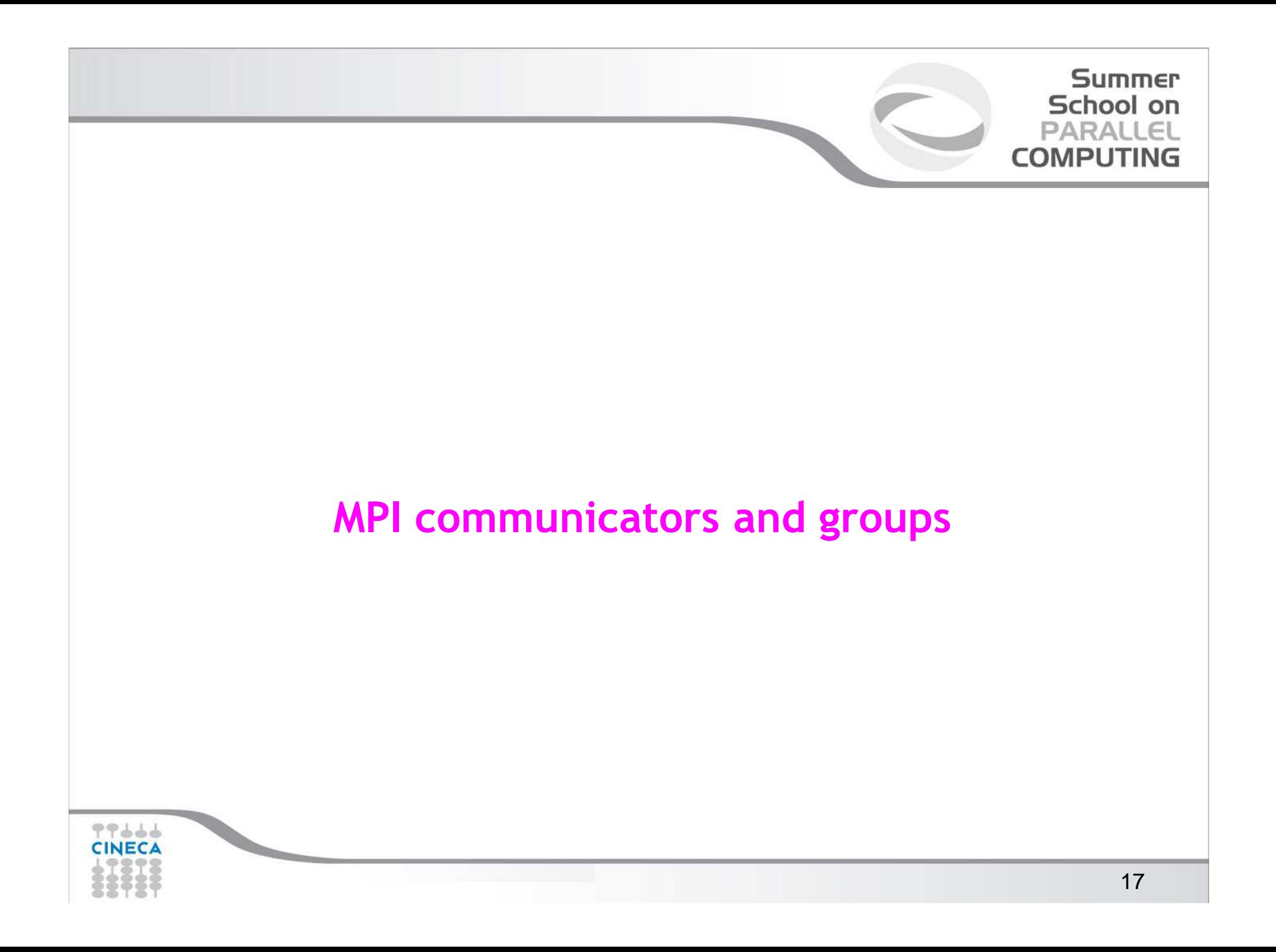

Many users are familiar with the mostly used communicator:

## **MPI\_COMM\_WORLD**

A **communicator** can be thought as a handle to a **group**.

- a group is a ordered set of processes
	- each process is associated with a rank
	- ranks are contiguous and start from zero

Groups allow collective operations to be operated on a subset of processes

The group routines are primarily used to specify which processes should be used to construct a communicator.

## **Intracommunicators**

are used for communications within a single group

## **Intercommunicators**

are used for communications between two disjoint groups

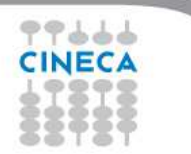

Summer School on PARALLEL **COMPUTING** 

## **Group management:**

-All group operations are local

-Groups are not initially associated with communicators

-Groups can only be used for message passing within a communicator

-We can access groups, construct groups, destroy groups, i.e. groups/communicators are dynamic - they can be created and destroyed during program execution.

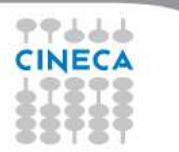

Summer School on

**COMPLITING** 

## **Using MPI Groups**

Typical usage:

- 1. Extract handle of global group from MPI\_COMM\_WORLD using MPI\_Comm\_group
- 2. Form new group as a subset of global group using MPI\_Group\_incl

Summer School on **PARALLEL COMPLITING** 

- 3. Create new communicator for new group using MPI\_Comm\_create
- 4. Determine new rank in new communicator using MPI\_Comm\_rank
- 5. Conduct communications using any MPI message passing routine
- 6. When finished, free up new communicator and group (optional) using MPI\_Comm\_free and MPI\_Group\_free

## Summer School on **COMPLITING**

## **Group constructors**

Group constructors are used to create new groups from existing ones (initially from the group associated with MPI\_COMM\_WORLD; you can use mpi\_comm\_group to get this).

Group creation is a local operation: no communication is needed

After the creation of a group, no communicator has been associated to this group, and hence no communication is possible within the new group

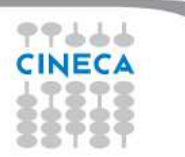

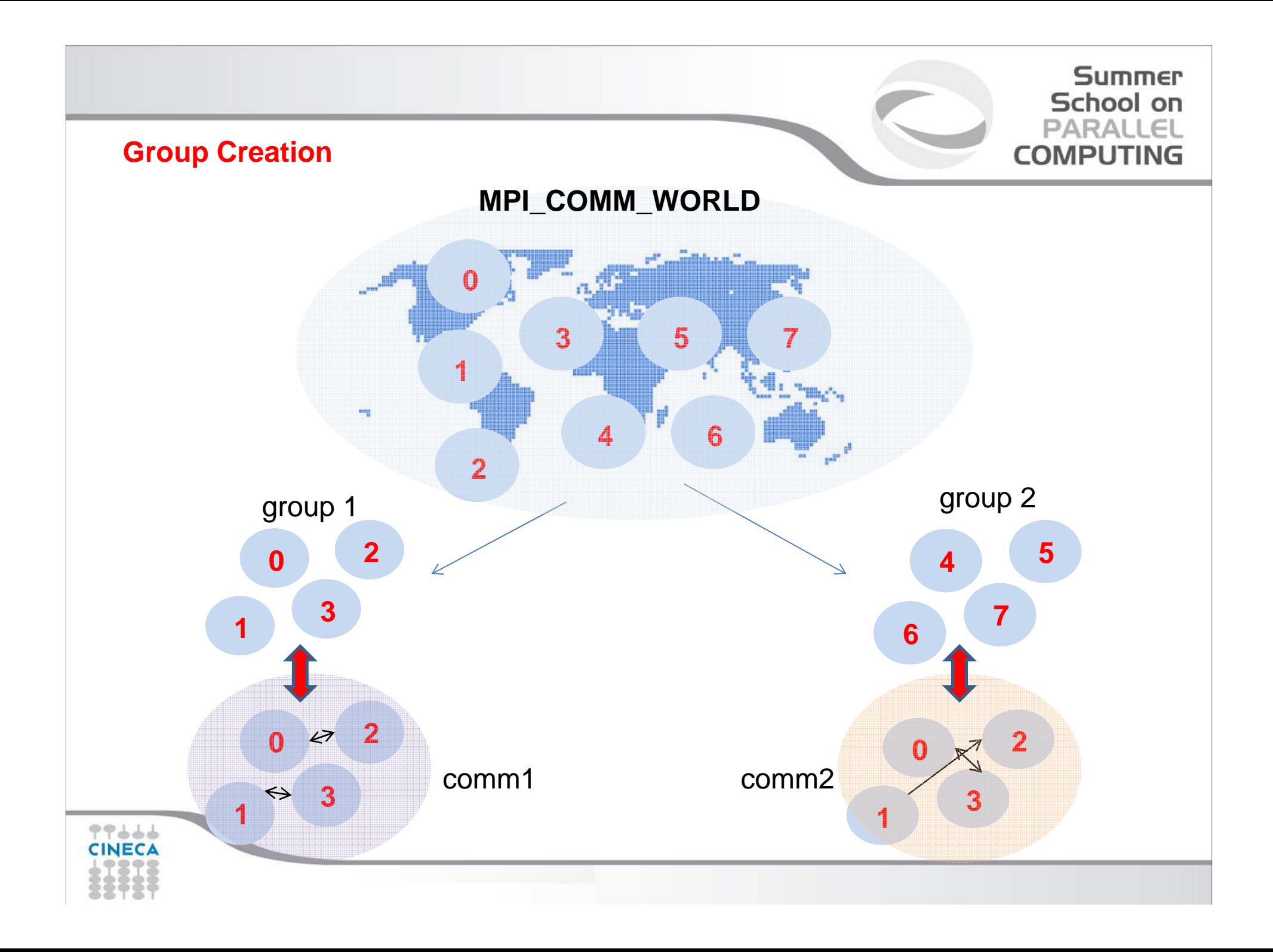

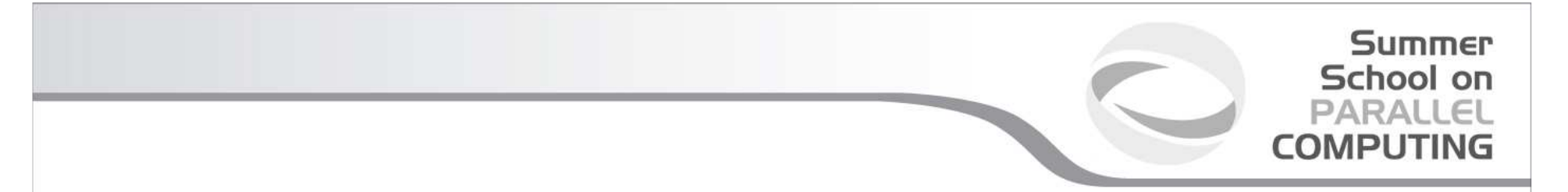

**Group accessors:**

## -**MPI\_GROUP\_SIZE**

This routine returns the number of processes in the group

## -**MPI\_GROUP\_RANK**

This routine returns the rank of the calling process inside a given group

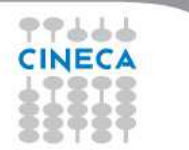

-**MPI\_COMM\_GROUP(**comm,group,ierr)

This routine returns the group associated with the communicator comm

-**MPI\_GROUP\_UNION**(group\_a, group\_b, newgroup, ierr)

This returns the ensemble union of group\_a and group\_b

-**MPI\_GROUP\_INTERSECTION**(group\_a, group\_b, newgroup, ierr)

This returns the ensemble intersection of group\_a and group\_b

-**MPI\_GROUP\_DIFFERENCE**(group\_a, group\_b, newgroup, ierr)

This returns in newgroup all processes in group a that rare not in group b, ordered as in group\_a

Summer School on

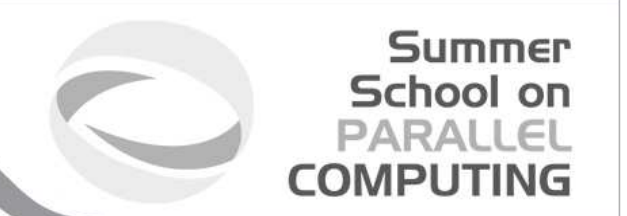

-**MPI\_GROUP\_INCL**(group, n, ranks, newgroup, ierr)

This routine creates a new group that consists of all the n processes with ranks ranks[0]... ranks[n-1]

Example:

```
group = {a,b,c,d,e,f,g,h,i,j}n = 5
ranks = {0,3,8,6,2}
```

```
newgroup = {a,d,i,g,c}
```
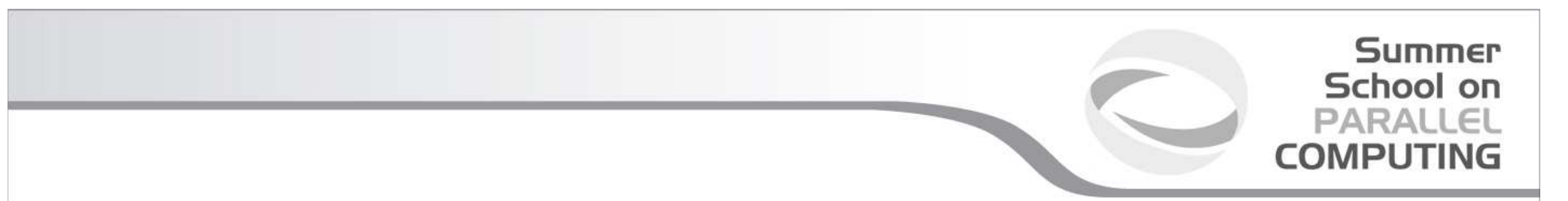

## -**MPI\_GROUP\_EXCL**(group,n,ranks,newgroup,ierr)

This routine returns a newgroup that consists of all the processes in the group after removing processes with ranks: ranks[0]..ranks[n-1]

Example:

```
group = {a,b,c,d,e,f,g,h,i,j}n = 5
ranks = {0,3,8,6,2}
```

```
newgroup = {b,e,f,h,j}
```
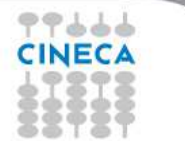

#### **Summer** School on **PARALL**  $\subset$ **COMPLITING**

## **Communicator management**

Communicator access operations are local, not requiring interprocess communication

Communicator constructors are collective and may require interprocess communications

We will cover in depth only intracommunicators, giving only some notions about intercommunicators.

## **Communicator accessors**

-**MPI\_COMM\_SIZE**(comm,size,ierr)

Returns the number of processes in the group associated with the comm

-**MPI\_COMM\_RANK**(comm,rank,ierr)

Returns the rank of the calling process within the group associated with the comm

-**MPI\_COMM\_COMPARE**(comm1,comm2,result,ierr)

Returns:

- MPI\_IDENT if comm1 and comm2 are the same handle

 - MPI\_CONGRUENT if comm1 and comm2 have the same group attribute

- MPI\_SIMILAR if the groups associated with comm1 and comm2 have the same members but in different rank order

- MPI\_UNEQUAL otherwise

Summer School on

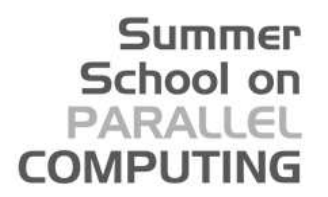

## **Communicator constructors**

-**MPI\_COMM\_DUP**(comm, newcomm,ierr)This returns a communicator newcomm identical to the communicator comm

-**MPI\_COMM\_CREATE**(comm, group, newcomm,ierr) This collective routine must be called by all the process involved in the group associated with comm. It returns a new communicator that is associated with the group. MPI\_COMM\_NULL is returned to processes not in the group.Note that group must be a subset of the group associated with comm!

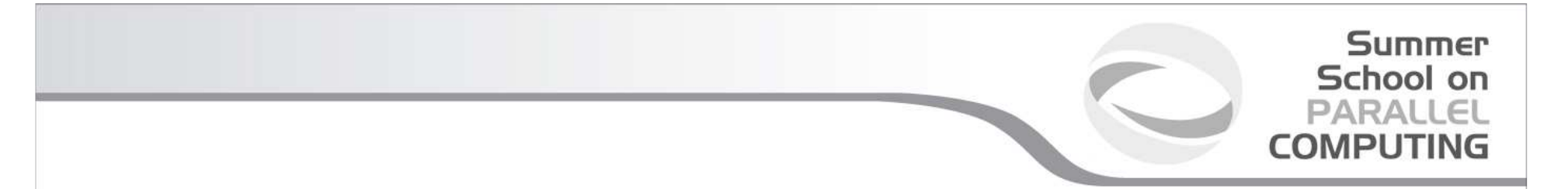

## **A practical example:**

```
CALL MPI_COMM_RANK (...)CALL MPI_COMM_SIZE (...)
```
CALL MPI\_COMM\_GROUP (MPI\_COMM\_WORLD,wgroup,ierr)

define something..

CALL MPI\_COMM\_GROUP\_EXCL(wgroup....., newgroup...)CALL MPI\_COMM\_CREATE(MPI\_COMM\_WORLD,newgroup,newcomm,ierr)

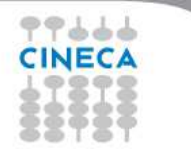

-**MPI\_COMM\_SPLIT**(comm, color, key, newcomm, ierr)

This routine creates as many new groups and communicators as there are distinct values of color.(processes in the same color are in the same communicator).

The **rank**ings in the new groups are determined by the value of the key.

MPI\_UNDEFINED is used as the color for processes to not be included in any of the new groups

#### Summer School on **PARALLEL COMPUTING**

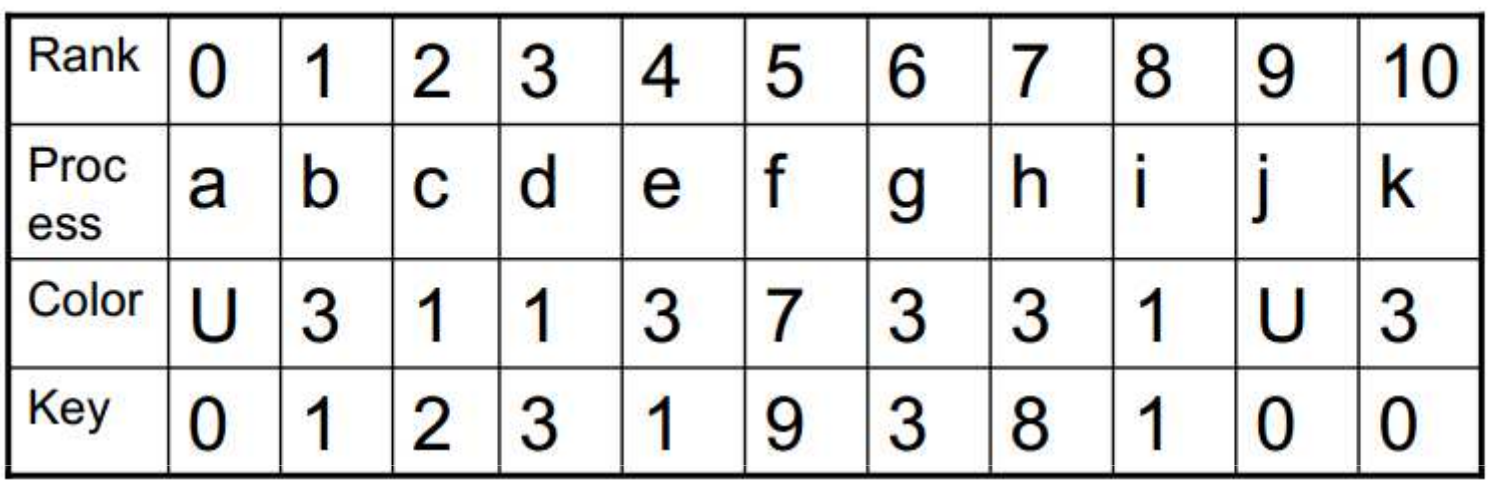

Both process a and j are returned MPI\_COMM\_NULL 3 new groups are created

$$
{i, c, d} {k, b, e, g, h} {f}
$$

MPI provides functions to manage and to create **groups** and **communicators**.

**MPI\_comm\_split**, for example, creates a communicator...

 $if (myid%2 == 0)$  color=1;}else{color=2;} MPI\_COMM\_SPLIT(MPI\_COMM\_WORLD,color,myid,&subcomm);MPI\_COMM\_RANK(subcomm,mynewid);printf("rank in MPICOMM\_WORLD %d",myid,"rank in Subcomm %d",mynewid);

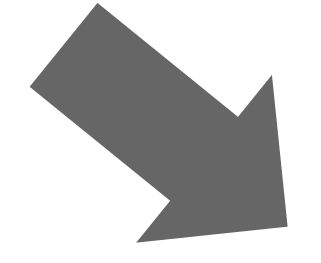

77664

I am rank 2 in MPI\_COMM\_WORLD, but 1 in Comm 1. I am rank 7 in MPI\_COMM\_WORLD, but 3 in Comm 2. I am rank 0 in MPI\_COMM\_WORLD, but 0 in Comm 1. I am rank 4 in MPI\_COMM\_WORLD, but 2 in Comm 1. I am rank 6 in MPI\_COMM\_WORLD, but 3 in Comm 1.I am rank 3 in MPI\_COMM\_WORLD, but 1 in Comm 2. I am rank 5 in MPI\_COMM\_WORLD, but 2 in Comm 2.I am rank 1 in MPI\_COMM\_WORLD, but 0 in Comm 2. int MPI\_Comm\_split(MPI\_Comm old\_comm, int color, int key, MPI\_Comm \*new\_comm)

*For a 2D logical grid, create subgrids of rows and columns*

<sup>c</sup>\*\*logical 2D topology with nrow rows and mcol columns irow = Iam/mcol !! logical row number jcol = mod(Iam, mcol) !! logical column number comm2D = MPI\_COMM\_WORLD call MPI\_Comm\_split(comm2D, irow, jcol, row\_comm, ierr) call MPI\_Comm\_split(comm2D, jcol, irow, col\_comm, ierr)

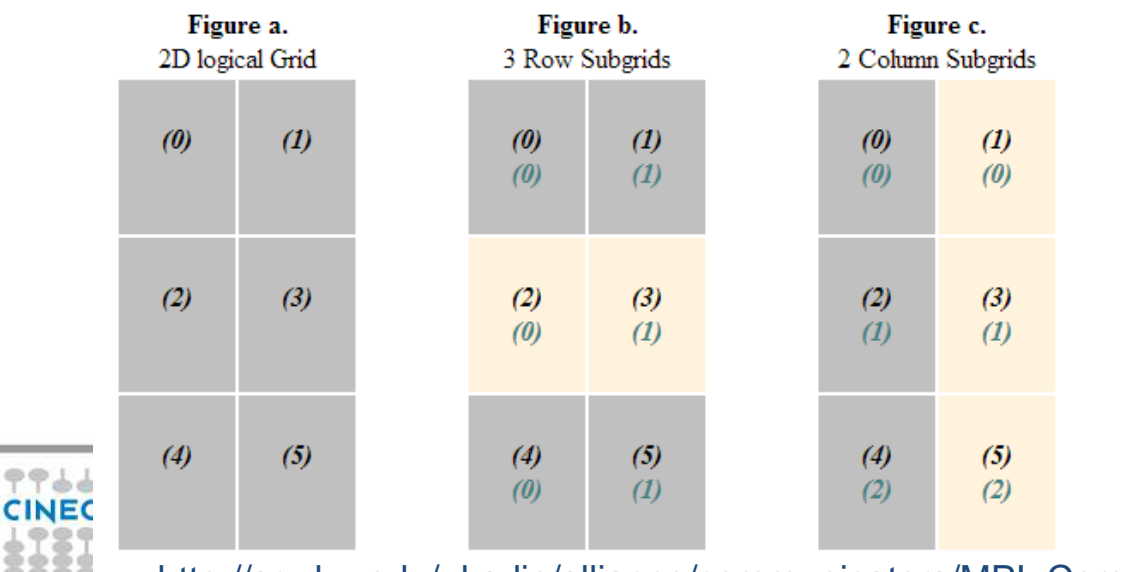

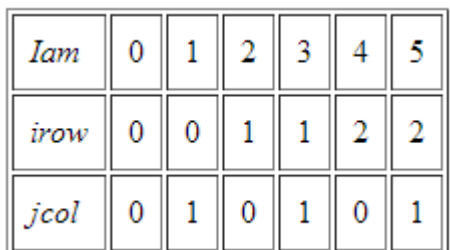

http://scv.bu.edu/~kadin/alliance/communicators/MPI\_Comm\_split.html

## **Summer** School on PARALLEL **COMPUTING**

## **Destructors**

The communicators and groups from a process' viewpoint are just handles. Like all handles, there is a limited number available: you could (in principle) run out!

```
-MPI_GROUP_FREE(group, ierr)-MPI_COMM_FREE(comm,ierr)
```
## **Summer** School on **COMPLITING**

## **Intercommunicators**

Intercommunicators are associated with 2 groups of disjoint processes.

Intercommunicators are associated with a remote group and a local group

The target process (destination for send, source for receive) is its rank in the remote group.

A communicator is either intra or inter, never both

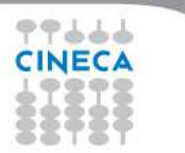

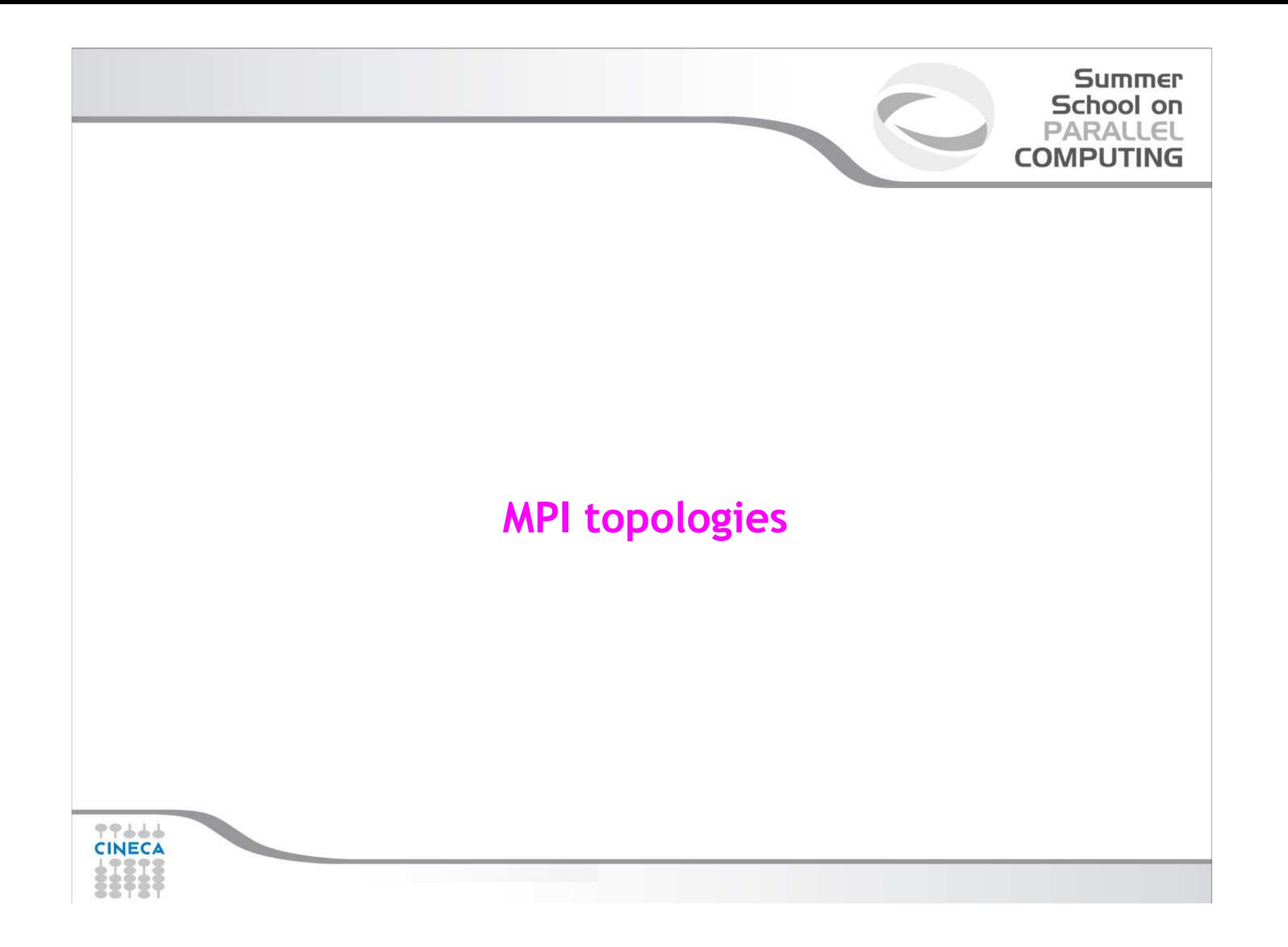

## **Virtual topologies**

- Virtual topologies
- MPI supported topologies
- How to create a cartesian topology

**Summer** School on **PARALLEL COMPUTING** 

- Cartesian mapping functions
- Cartesian partitioning

99666 **CINECA** 

#### Summer School on PARALLEL **COMPUTING**

## **Why a virtual topology can be useful?**

- Convenient process naming
- Naming scheme to fit the communication pattern
- Simplifies the writing of the code
- Can allow MPI to optimize communications

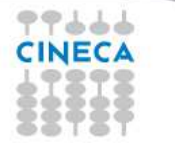

#### Summer School on PARALLEL **COMPUTING**

## **How to use a virtual topology?**

99666 **CINEC4** 

- $\bullet$  A new topology = a new communicator
- MPI provides some "mapping functions" to manage virtual topologies
- Mapping functions compute processor ranks, based on the topology name scheme

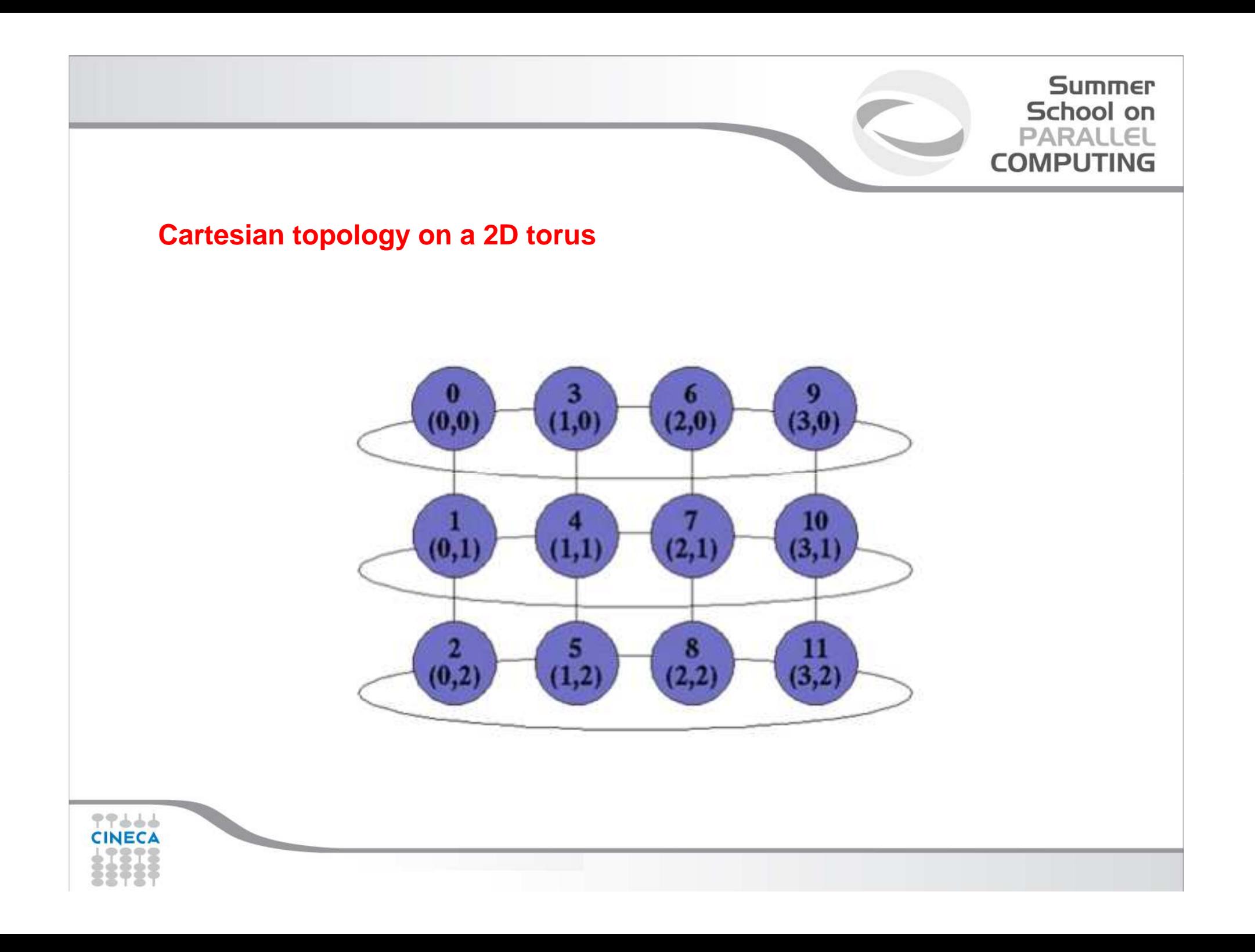

## **MPI supports...**

• Cartesian topologies

each process is connected to its neighbours in a virtual gridBoundaries can be cyclic

**Summer** School on PARALLEL **COMPUTING** 

Processes can be identified by cartesian coords

• Graph topologies

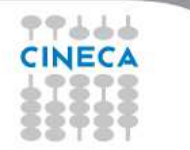

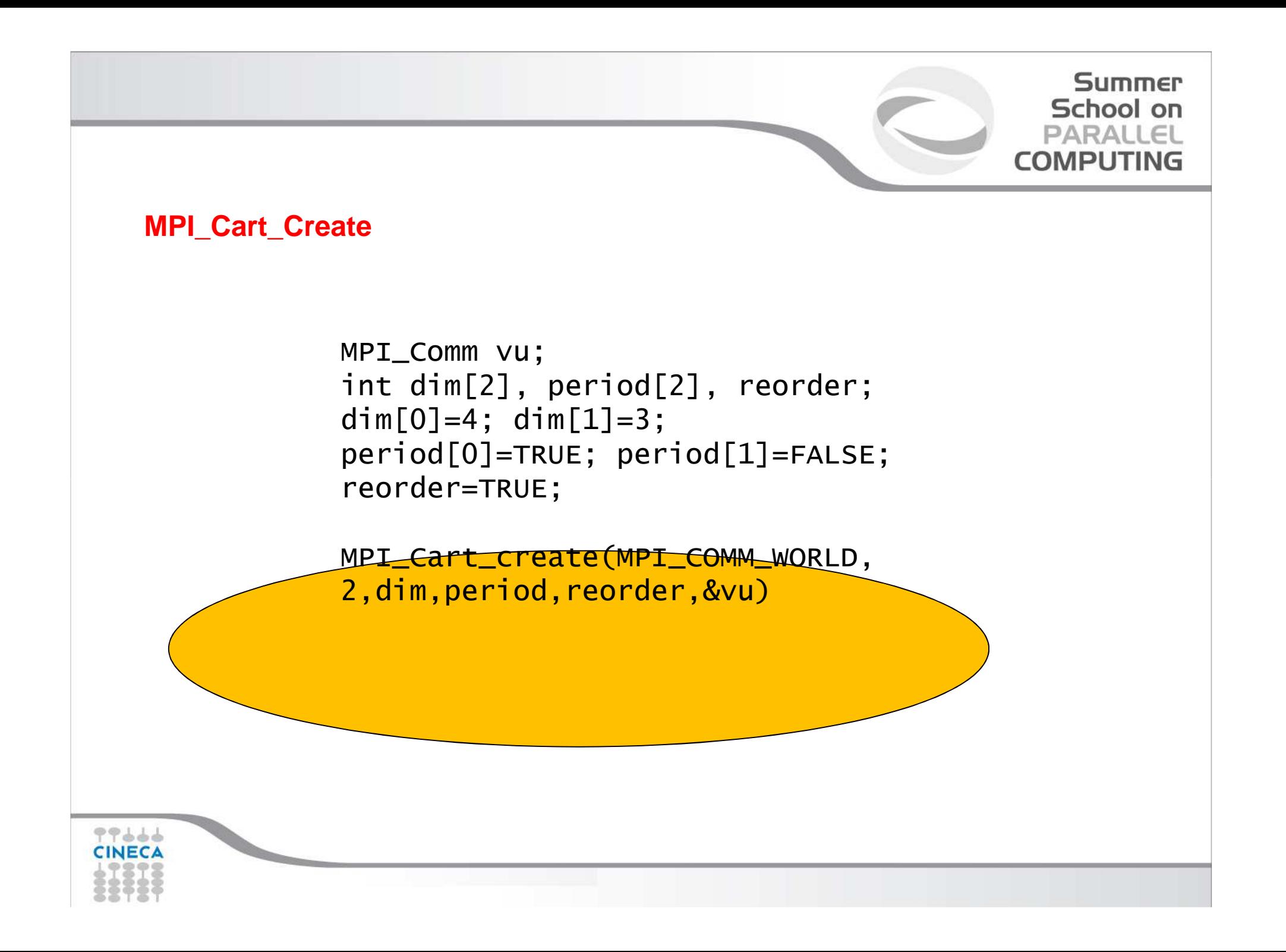

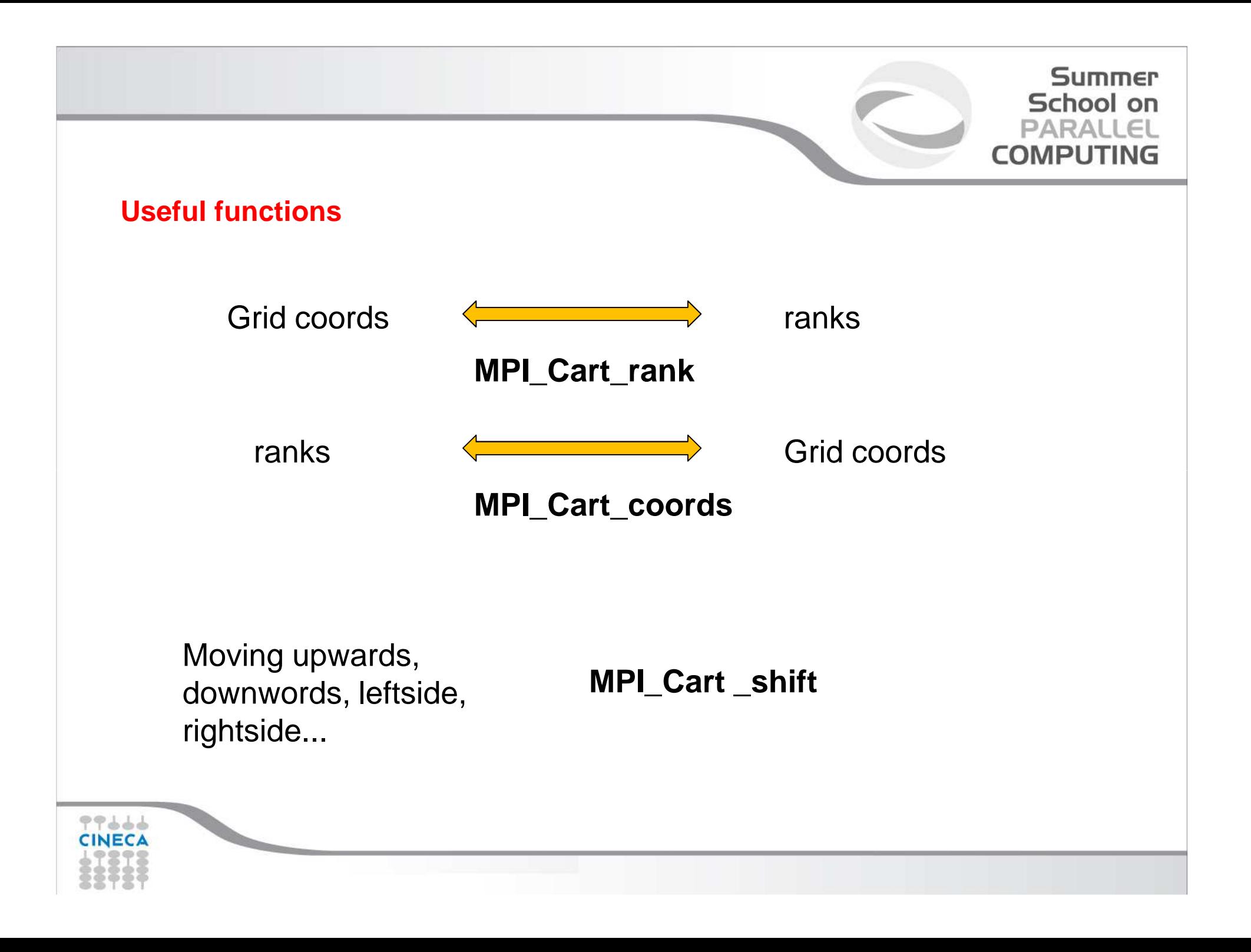

```
Summer
                                                                         School on
  #include<mpi.h>PARALLEL

int main(int argc, char *argv[]) {COMPUTING
  int rank;
MPI_Comm vu;
int dim[2],period[2],reorder;int coord[2],id;
MPI_Init(&argc, &argv);
MPI_Comm_rank(MPI_COMM_WORLD,&rank);dim[0]=4; dim[1]=3;

period[0]=TRUE; period[1]=FALSE;reorder=TRUE;
MPI_Cart_create(MPI_COMM_WORLD,2,dim,period,reorder,&vu);
if(rank==5){
MPI_Cart_coords(vu,rank,2,coord);
printf("P:%d My coordinates are %d %d\n",rank,coord[0],coord[1]);}
if(rank==0){
coord[0]=3; coord[1]=1;
MPI_Cart_rank(vu,coord,&id);
printf("The processor at position (%d, %d) hasrank %d\n",coord[0],coord[1],id);}-----
CINECA
```
## **MPI\_Cart\_shift**

• It doesn't shift data actually: it returns the correct ranks for a shift that can be used in the subsequent communication call

**Summer** School on

COMPLITI

• Arguments:

Direction: in which direction the shift should be madedisp: length of the shift

 rank\_source: where the calling process should receive a message from during the shift

 rank\_dest: where the calling process should send a message to during the shift

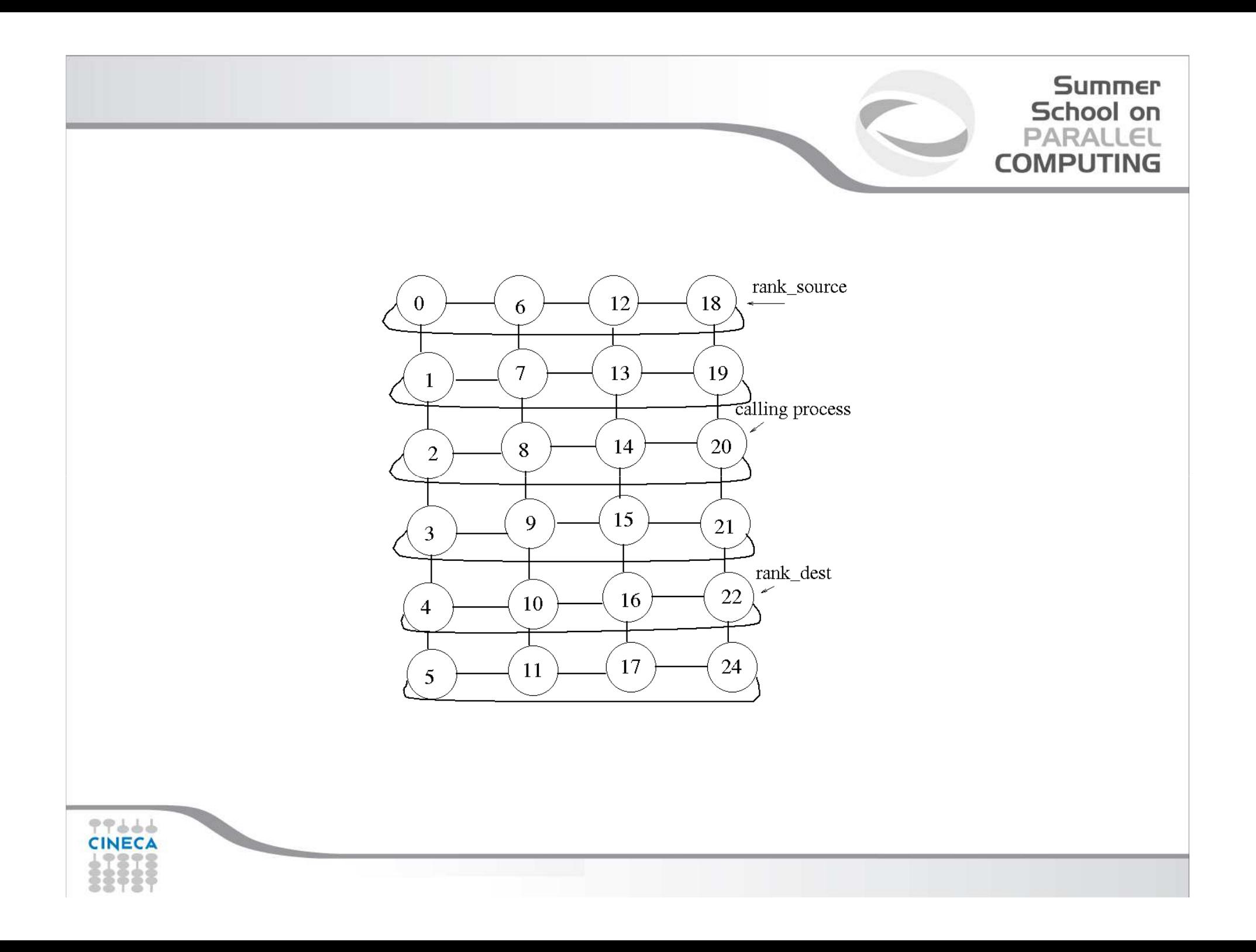

#### **Summer** School on **PARALLEL COMPUTING**

## **Cartesian partitioning**

- Often we want to do an operation on only a part of an existing cartesian topology
- Cut a grid up into "slices"

77666 **CINEC** 

- A new communicator (i.e. a new cart. topology) is produced for each slide
- Each slice can perform its own collective communications

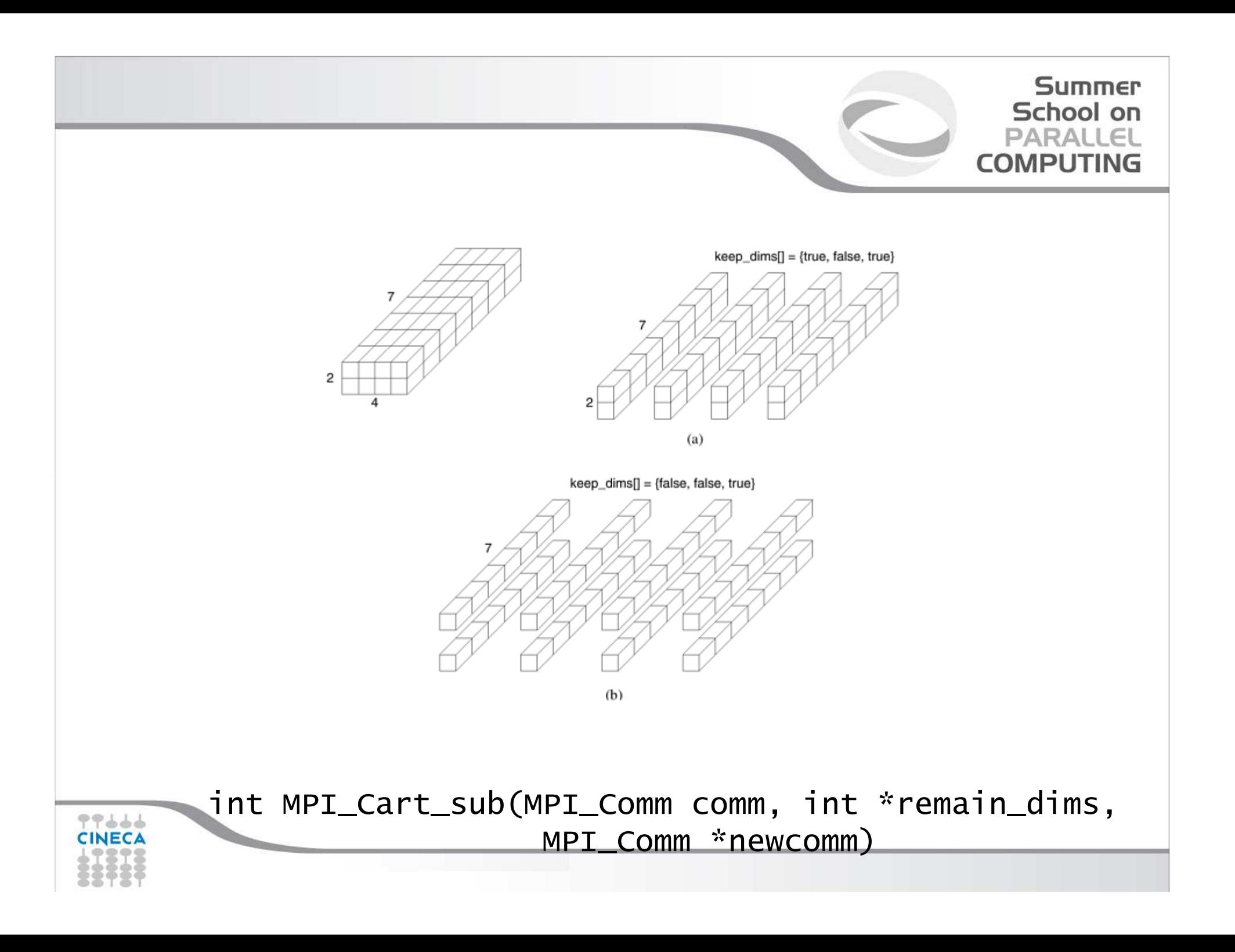

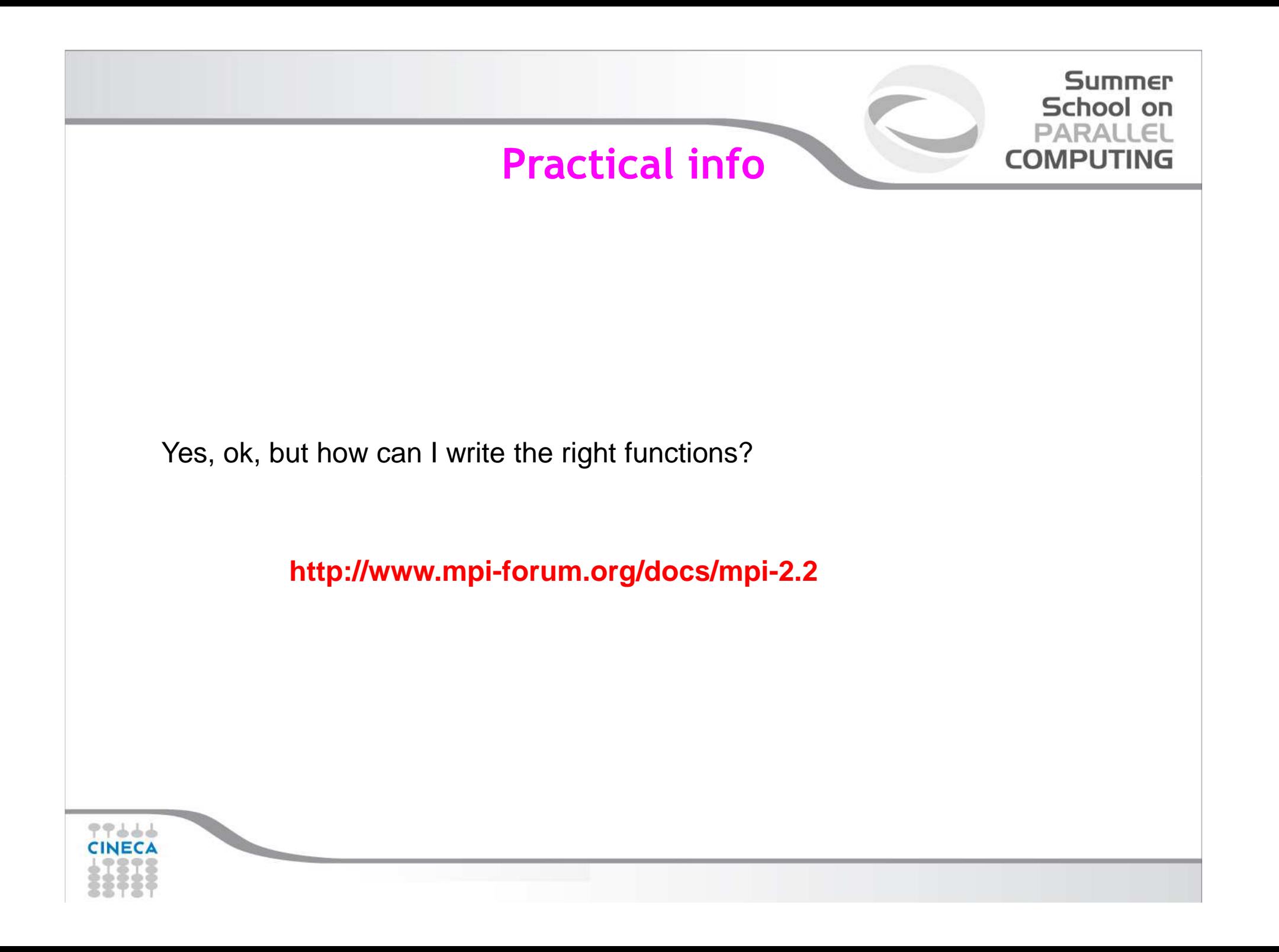

# Summer<br>School on<br>PARALLEL<br>COMPUTING

 $\sqrt{2}$ 

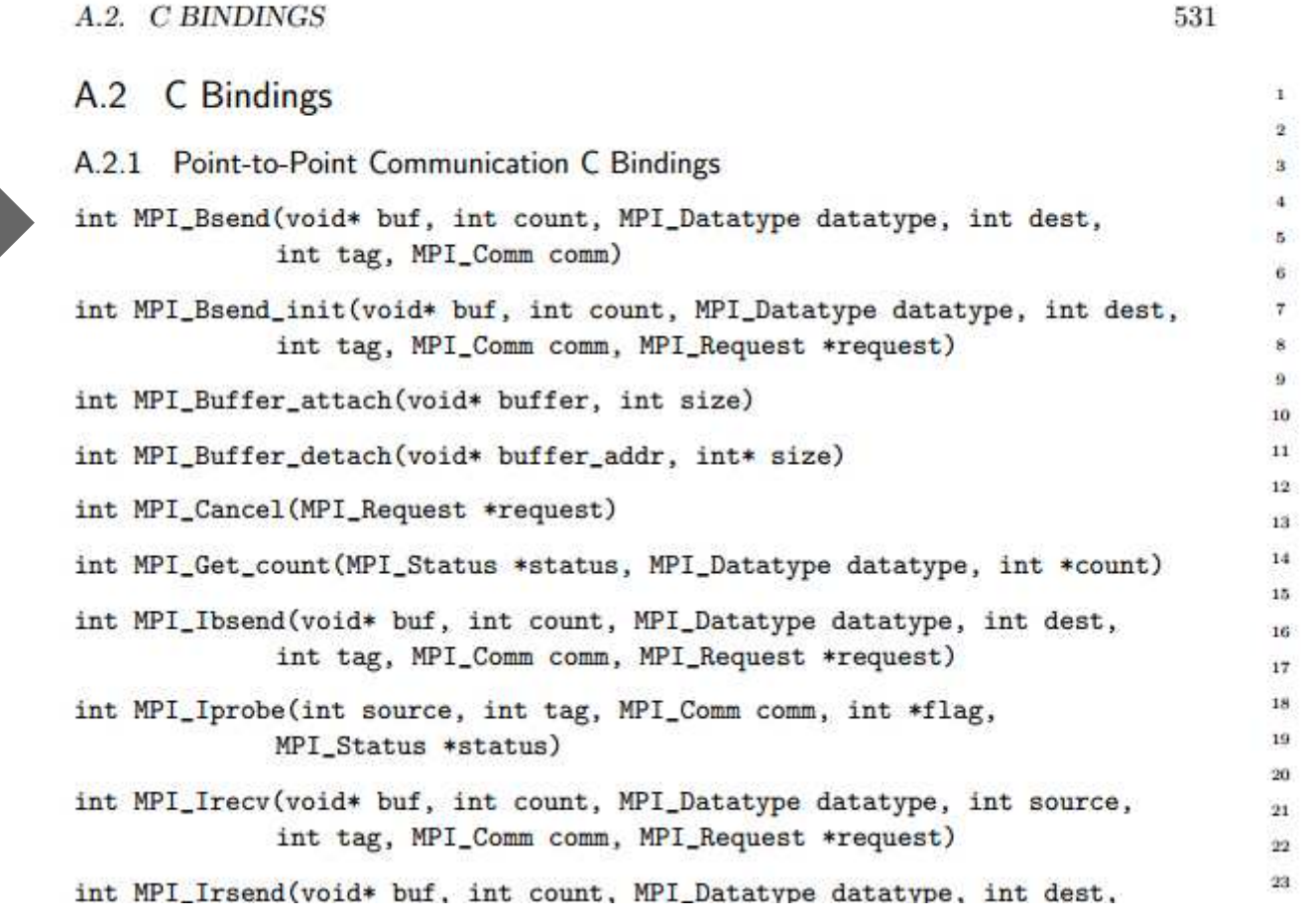

CINECA

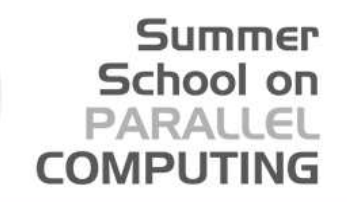

From C bindings to Fortran bindings

79666 **CINEC** 

-In Fortran all function are transformed in subroutines and they don't return a type

-All functions have an addictional argument (ierror) of type integer

-All MPI datatypes in Fortran are defined as integers

46 int MPI\_Send(void\* buf, int count, MPI\_Datatype datatype, int dest, 47 int tag, MPI\_Comm comm) 48  $21$ MPI\_SEND(BUF, COUNT, DATATYPE, DEST, TAG, COMM, IERROR) 22 <type> BUF(\*)  $^{23}$ INTEGER COUNT, DATATYPE, DEST, TAG, COMM, IERROR  $94$ 

## Summer School on **PARALLEL COMPUTING** Now we can seriously start to work... $11.11.11.15$

BLD010844 [RF] @ www.visualphotos.com

CINECA